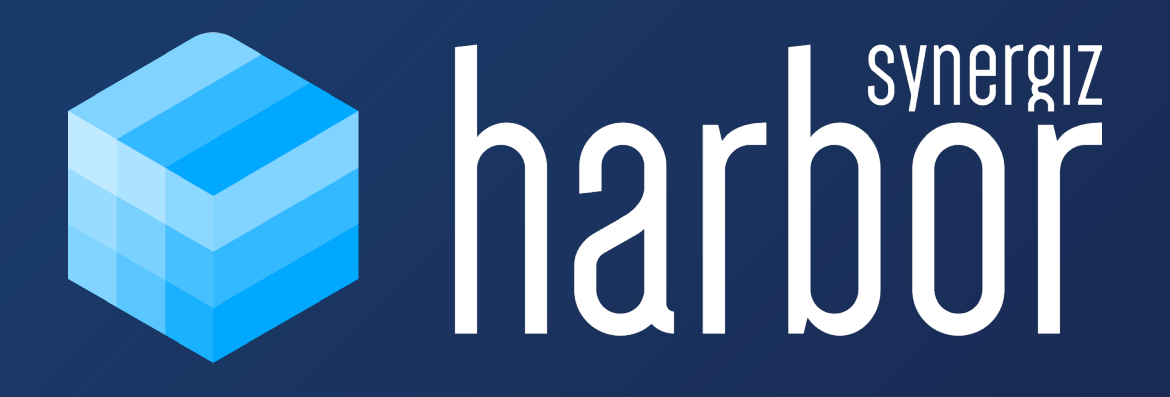

# **HARBOR PLAYER +**

## **HARBOR PLAYER+.** Application Hololens

L'application qui pilote votre HoloLens. Visualisez, interagissez et collaborez avec vos données en temps réel : modèles 3D et visuels 2D.

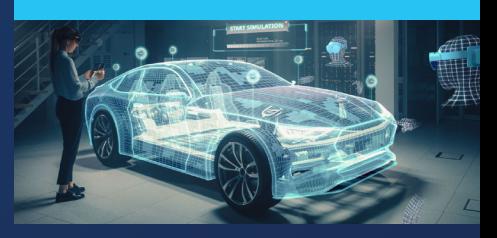

## FONCTIONNALITÉS DE MANIPULATION

- **Manipulation libre dans les 3 dimensions pour** placement rapide et fine pour placement précis (translation, rotation)
- **Manipulation par contact direct des objets et** lointaine
- Mise à l'échelle :
	- 1 :1 (taille réelle selon taille de
	- modélisation)
	- 1m3 (le modèle tient dans un cube d'1m de côté)
	- Libre
- Explosion de modèles 3D en sous-parties (pour ceux en possédant)
- Verrouillage d'un asset (blocage des manipulations)

#### PRISE EN COMPTE DE L'ENVIRONNEMENT RÉEL

- Collision des assets avec les surfaces réelles et les autres assets
- Occlusion d'un asset par les volumes réels du lieu (mobilier, volumes bâtis, etc.)

## FORMATS DE MEDIAS SUPPORTÉ BOITE À OUTILS

- Modèles 3D : GLB, OBJ, FBX (via Harbor Platform), STEP (via Harbor Platform)
- **Modèles 3D animés : GLB**
- **Images : JPG et PNG**
- Vidéos : MP4
- Documents bureautiques : PDF

## CONSTRUCTION DE SCENES

- Capacité à afficher plusieurs scènes avec des contenus différents (une scène = une disposition d'assets dans l'environnement réel)
- Positionnement des assets dans l'espace de chaque scène
- Navigation entre les scènes

#### **COLLABORATION**

- Communication temps réel entre plusieurs casques HoloLens connectés à une même session
- Les utilisateurs connectés à une même session partagent un même environnement 3D, toute action d'un utilisateur est visible des autres (manipulation d'un modèle, contrôle de lecture d'une vidéo, changement de page d'un document…).
- Collaboration locale avec tous les utilisateurs dans un même lieu
- Collaboration à distance : les utilisateurs à distances sont représentés par des avatars animés (tête et mains, doigts) avec un retour audio spatialisé pour la voix.

#### CHARGEMENT DES ASSETS

- Par copie des assets sur le casque HoloLens
- Par publication des assets sur Harbor Platform et partage en équipe

- Galerie d'assets avec miniatures, gestion des assets affichés
- **Pointeur laser**
- Plan de coupe pour révéler l'intérieur d'un modèle 3D
- Commentaire texte par saisie clavier et reconnaissance vocale
- **Masquage et mise en surbrillance de parties de** modèles 3D (pour modèles possédant des sousparties)
- **Prise de photos (à venir)**
- **Prise de mesures (à venir)**

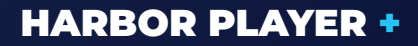